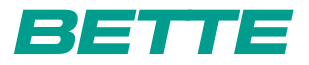

## **BETTEONE HIGHLINE**

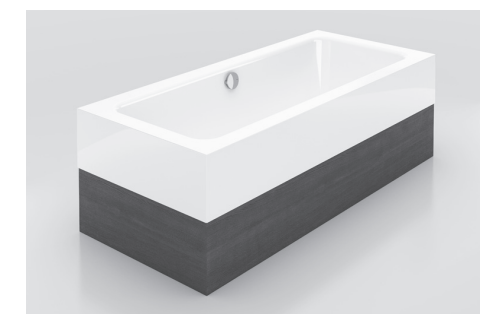

Design: Tesseraux + Partner

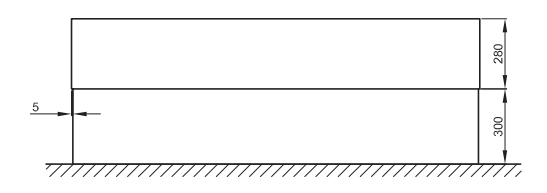

Darstellung mit Holzverkleidung

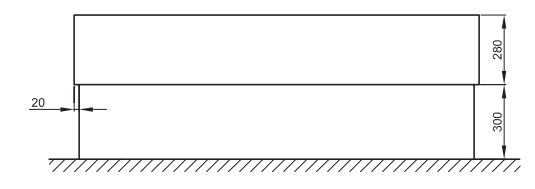

Darstellung mit Verkleidungsplatte ohne Fliesen

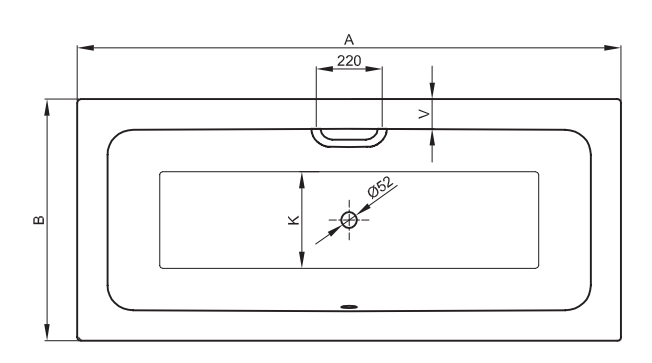

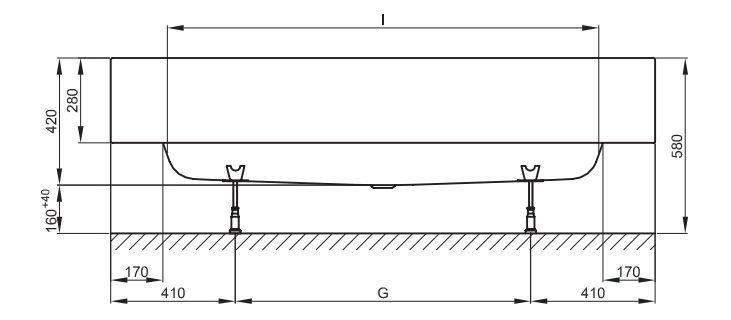

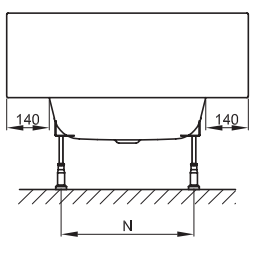

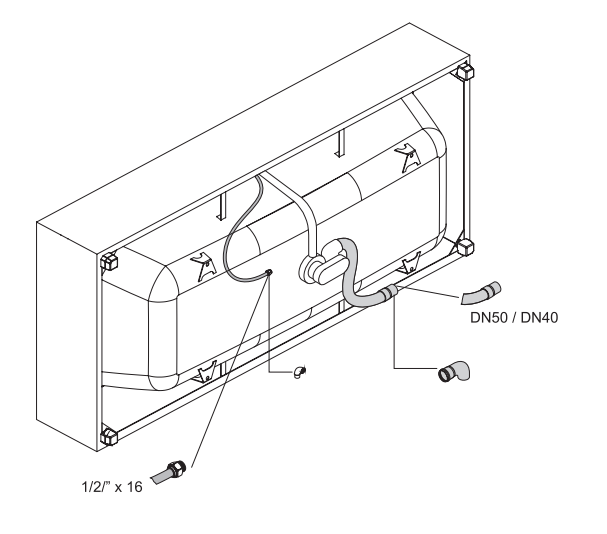

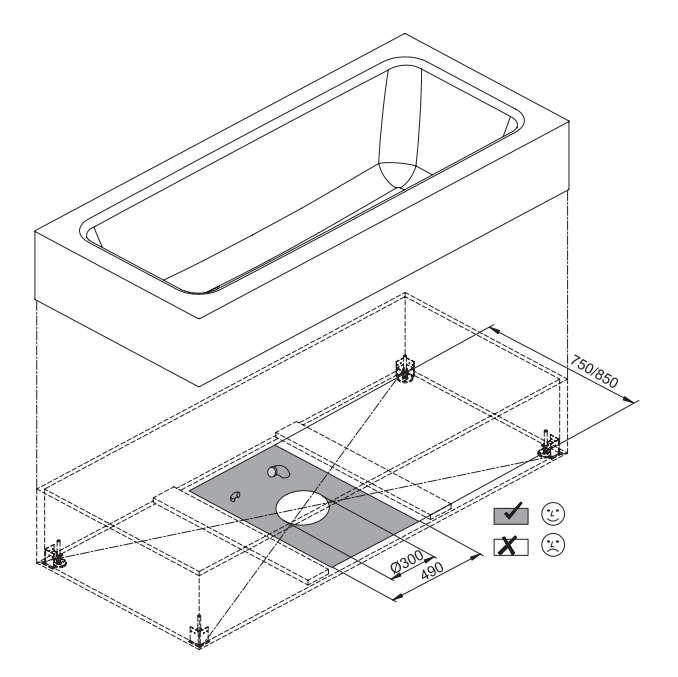

Anschlussmaße für Ab- und Überlaufgarnitur bei Holzverkleidung

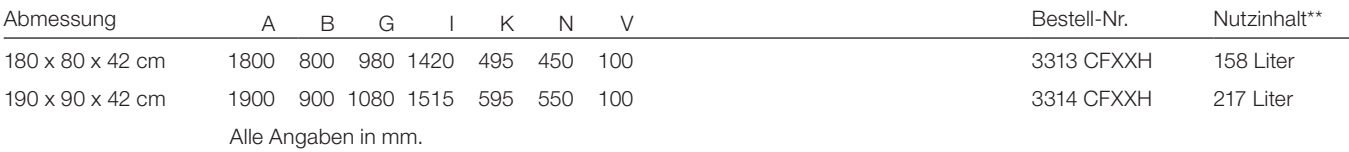

\*\* Nutzinhalt: Wasserinhalt abzüglich 70 Liter Verdrängung. Produktionsbedingte Änderungen und Toleranzen vorbehalten.